## 

EtherRain is compatible with existing sprinkler wires and standard automatic irrigation valves. EtherRain uses the industry standard 24V AC sprinkler timer transformers for power. In addition, EtherRain's rain sensor input is compatible with commercially available rain sensors that are designed for use with controllers that have sensor inputs and use a normally open design. The QuickSmart Rain Sensor is available as a durable and low cost option.

## Step 1. Connecting Power

EtherRain requires the use of a user-supplied 24VAC UL-approved wall transformer. These are commonly found on the irrigation aisle at home improvement centers and hardware stores. An example is the RainBird UT-1. Some transformers have three leads, with one lead being ground. EtherRain does not require the use of the ground so that lead can be trimmed. The diagram below shows how power is connected to the EtherRain.

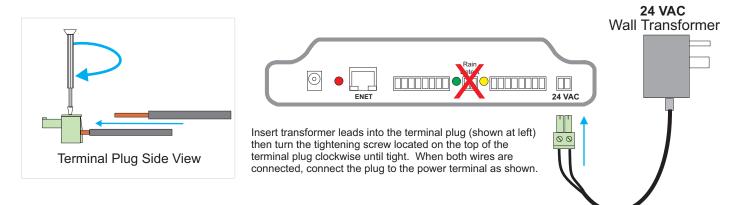

## Step 2. Connecting Sprinkler Wires

EtherRain-8 provides 8 valve wire inputs and 8 common inputs. Typically only one or two common wires are used in most installations. To connect the sprinkler wires to EtherRain, simply connect your valve wires to the 8 position terminal plugs as shown below. Connect your common wire or wires to any common input. All common inputs are tied together within EtherRain.

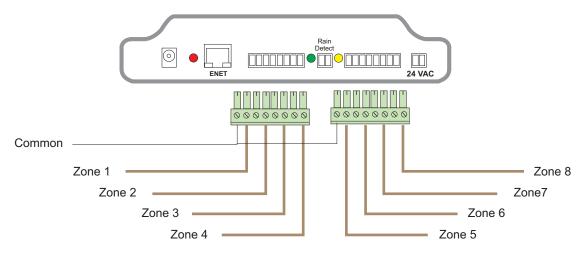

## Step 3. Connecting to the Network

To connect EtherRain to the network, plug one end of a CAT5 or equivalent patch cable into an open port on a network switch or router. Plug the other end into the Ethernet connector on the EtherRain controller. For initial setup, EtherRain requires a DHCP server on your network. See Application notes for information on using wireless bridging devices and powerline networking to extend the network to your install location.